## **Explication et fonctionnement du TPi ACS.**

## **Principe :**

Depuis le 01/07/2015, le tiers payant intégral (TPi) Aide à l'acquisition d'un complémentaire Santé (ACS) peut être attribué à des patients dont les ressources sont faibles mais légèrement supérieures au plafond fixé pour l'attribution de la couverture maladie universelle complémentaire (CMU-C). : La version 9.1.9 de TOPAZE Maestro intègre cette évolution du cahier des charges 1.40.9.1

L'ACS ouvre droit à une déduction de la cotisation auprès de l'organisme de protection complémentaire. Elle donne droit :

## • **Au tiers payant social pour 18 mois :**

Dispense d'avance de frais sur **la part obligatoire** AMO dans le cadre du parcours de soins coordonnés

En pratique, la caisse d'Assurance Maladie adresse **une « attestation de tiers-payant social »**. Elle est valable dix-huit mois à compter de la date d'émission de L'attestation-chèque.

• **À une attestation-chèque** utilisable ou pas par le bénéficiaire :

Pour aider à financer une complémentaire santé (pour chaque membre du foyer). Cette aide permet de réduire le montant de la cotisation annuelle. Chèque valable 6 mois – utilisable ou pas par le bénéficiaire. Aucun 1/3 payant généralisé sur cette part complémentaire.

## **Il existe 4 types de bénéficiaire ACS :**

- 1. Le dispositif ACS TP Social AMO, Le bénéficiaire n'a pas de contrat complémentaire OU a un contrat complémentaire non encadré.
- 2. Le dispositif TPi ACS A. Le bénéficiaire a un contrat complémentaire ACS encadré.
- 3. Le dispositif TPi ACS B Le bénéficiaire a un contrat complémentaire ACS encadré.
- 4. Le dispositif TPi ACS C. Le bénéficiaire a un contrat complémentaire ACS encadré.
- Le cas du dispositif ACS TP social AMO, le cahier des charges positionne par défaut un tiers payant à 0 (pas de Tiers payant) si et seulement si les périodes de services AMO bénéficiaire de la carte vitale donne un code = 11. La caisse remboursera le patient, ce cas se présentera que très rarement car à ce jour les patients ont toujours une complémentaire pour obtenir une avance des frais médicaux en totalité.

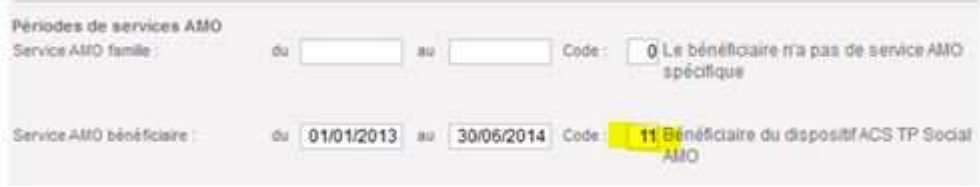

• Le dispositif TPi ACS A,B ou C peut être géré de 2 méthodes:

- **1/3 payant coordonné AMO :** l'assurance maladie rembourse au PS la part assurance maladie obligatoire + la part complémentaire sous 5 jours via 1 seul paiement (à charge pour l'assurance maladie de récupérer les parts complémentaires auprès des OC). Il s'agit du même principe de facturation que pour les bénéficiaires de la CMUC. Dans Topaze nous appelons cela la gestion unique de la part complémentaire.

- **1/3 payant standard SESAM-Vitale :** Le logiciel repère les conventions signées entre le PS et les organismes complémentaires ; une fse est envoyée à l'AMO et une DRE (demande de remboursement) à l'AMC. Le PS est remboursé de la part assurance maladie obligatoire par la Cpam et de la part complémentaire par la mutuelle conventionnée 1/3 payant. Dans Topaze nous appelons cela la gestion séparée de la part complémentaire.

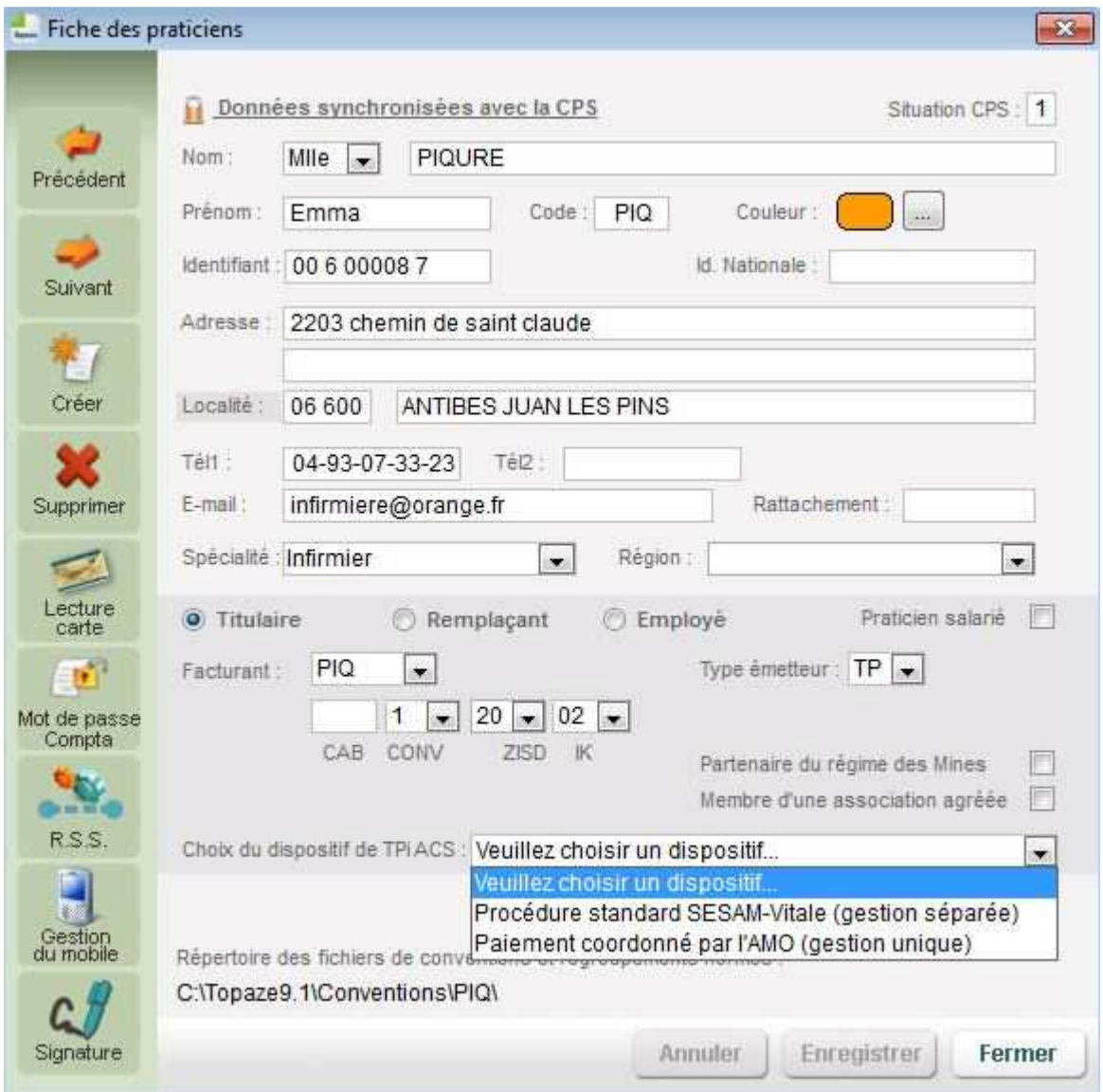

Sur Topaze cette méthode est à choisir dans la fiche du praticien:

**NB** : Si le PS n'a pas signé de convention avec une mutuelle (gestion séparée), il pourra choisir à tout moment le 1/3 payant coordonné AMO » (gestion unique) au niveau de la facture sur la droite.

De plus même si le praticien à signer une convention en gestion séparée, il pourra passer la facture en 1/3 payant coordonné AMO » (gestion unique):

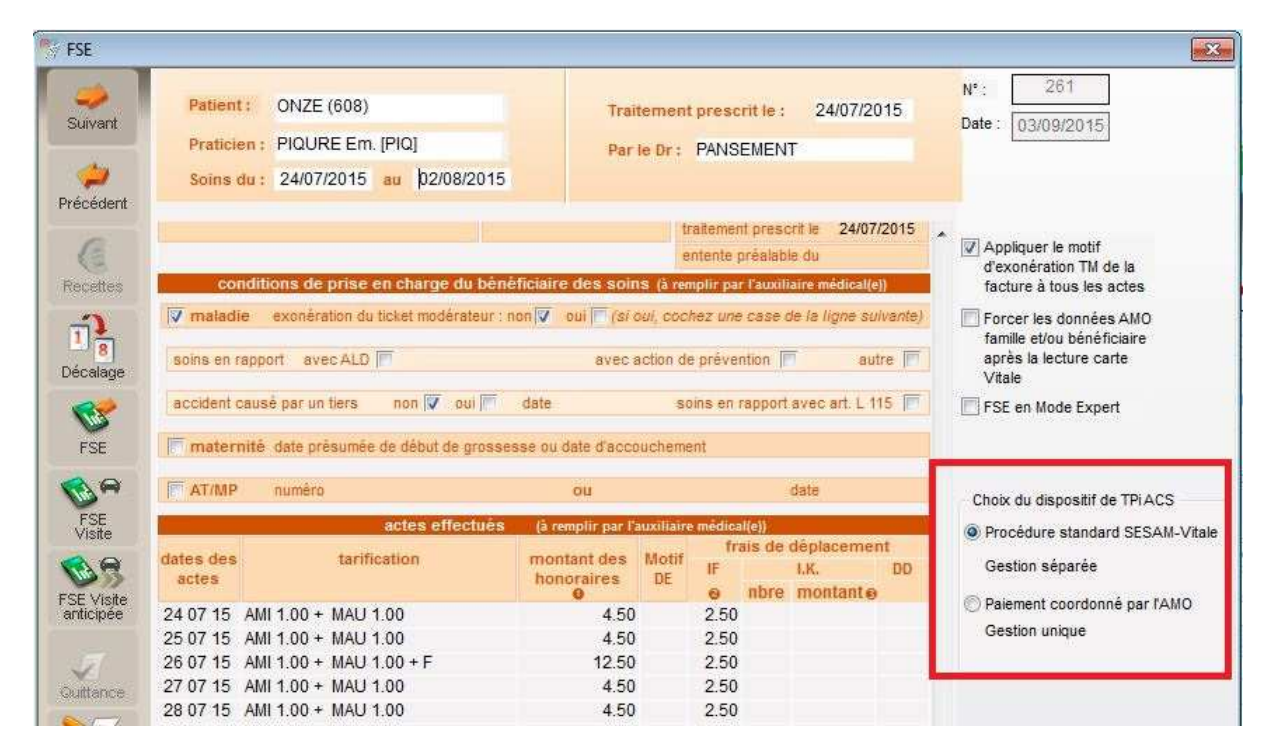

**Vous trouverez le choix du dispositif dans Topaze dans la fiche du patient:** 

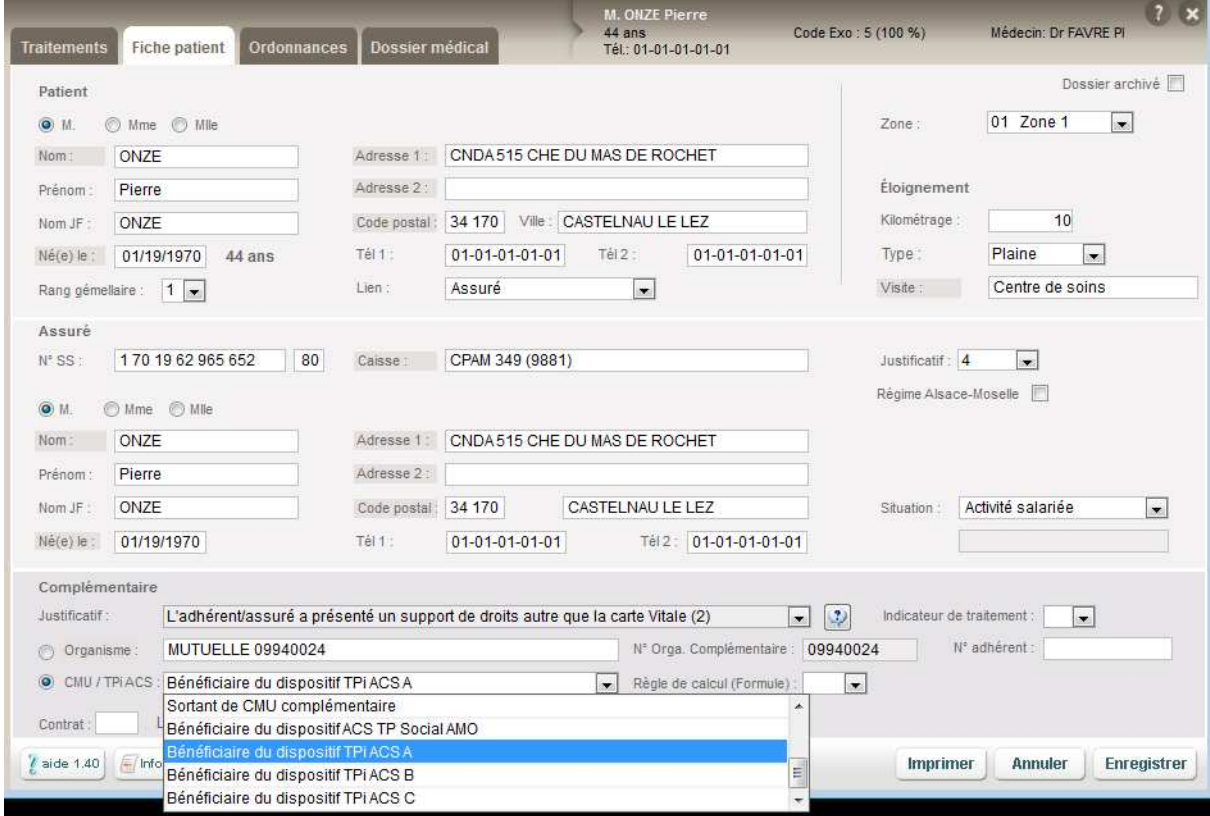

La carte vitale du patient peut donner une zone mutuelle à utiliser en gestion unique:

- Catégorie ACS  $A = 111111119$
- Catégorie ACS B =  $222222228$
- Catégorie ACS C =  $333333337$

**NB** : Ce comportement est similaire au patient ayant en carte vitale une CMU (numéro = 999999997).

Si la carte vitale ne donne pas les informations de la catégorie ACS à utiliser le patient vous présente une attestation papier ACS.

Vous pouvez par la suite choisir l'organisme complémentaire à utiliser dans la fiche patient en cliquant sur le mot "Organisme" :

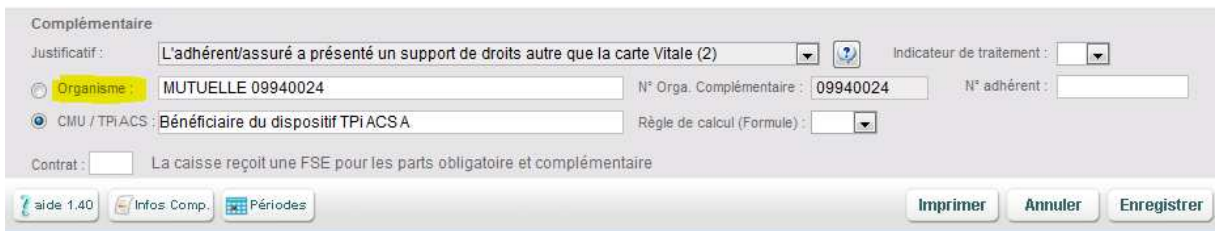